## **Baltic Labs: Generate a stereo-FM multiplex waveform with Python and AWG**

**October 20, 2022**

Sebastian @ Baltic Labs had a recent project that required a stereo-FM multiplex (MPX) signal containing two different tones in the left and right stereo audio channels. This article shows how to generate such an MPX signal for Siglent SDG-series arbitrary waveform generators with Python and PyVISA.

[Generate a stereo-FM multiplex waveform with Python and AWG](https://baltic-lab.com/2022/10/generate-a-stereo-fm-multiplex-waveform-with-python-and-awg/)

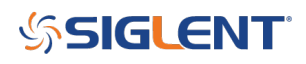

## **North American Headquarters**

SIGLENT Technologies America, Inc 6557 Cochran Rd Solon, Ohio 44139 Tel: 440-398-5800 Toll Free:877-515-5551 Fax: 440-399-1211 [info@siglent.com](mailto:info@siglent.com) [www.siglentamerica.com/](https://www.siglentamerica.com/)

## **European Sales Offices**

SIGLENT TECHNOLOGIES EUROPE GmbH Staetzlinger Str. 70 86165 Augsburg, Germany Tel: +49(0)-821-666 0 111 0 Fax: +49(0)-821-666 0 111 22 [info-eu@siglent.com](mailto:info-eu@siglent.com) [www.siglenteu.com](https://www.siglenteu.com)

## **Asian Headquarters**

SIGLENT TECHNOLOGIES CO., LTD. Blog No.4 & No.5, Antongda Industrial Zone, 3rd Liuxian Road, Bao'an District, Shenzhen, 518101, China. Tel:+ 86 755 3661 5186 Fax:+ 86 755 3359 1582 [sales@siglent.com](mailto:sales@siglent.com) [www.siglent.com/ens](http://www.siglent.com/ens)